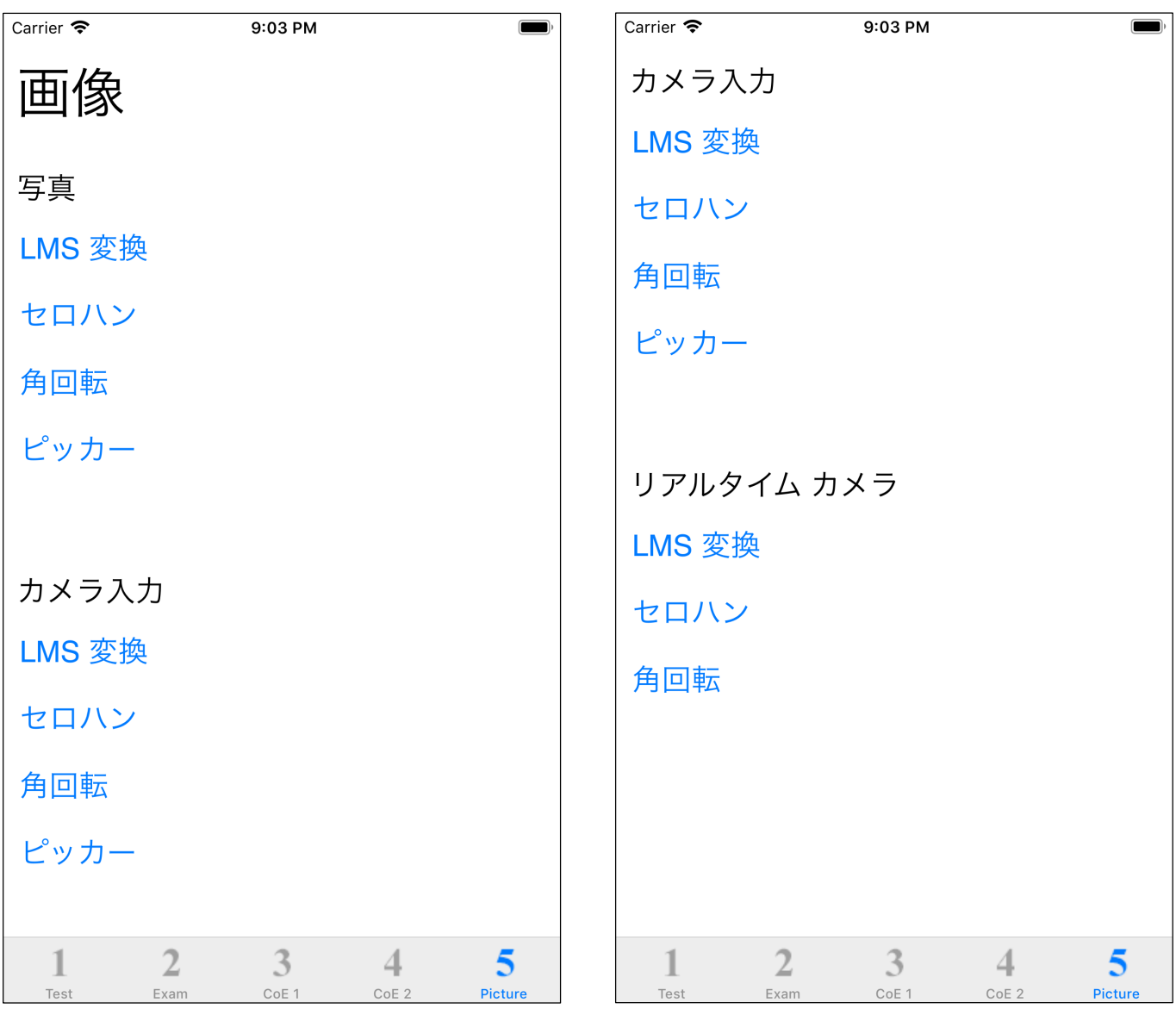

iPhone/iOS

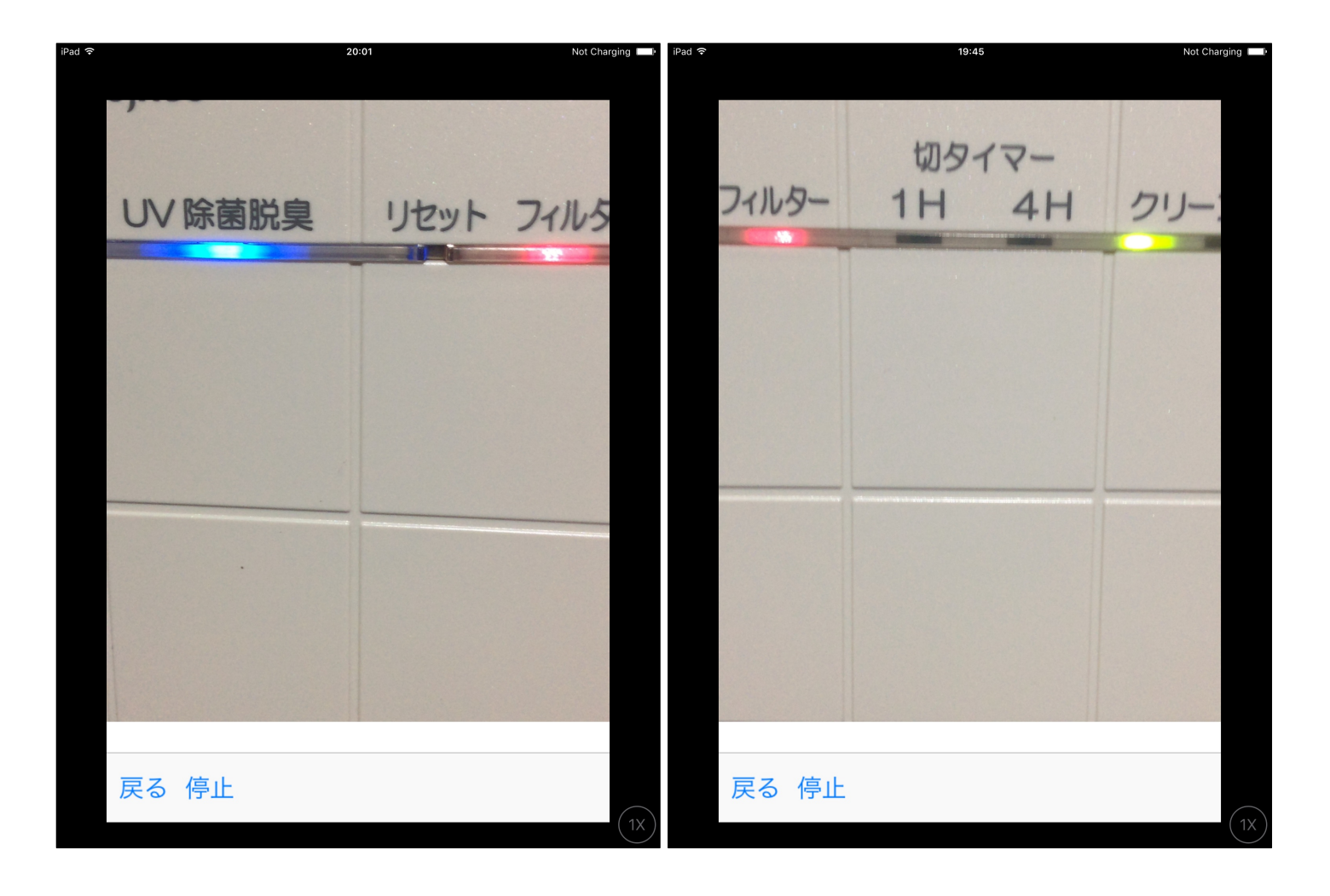

(Photos)

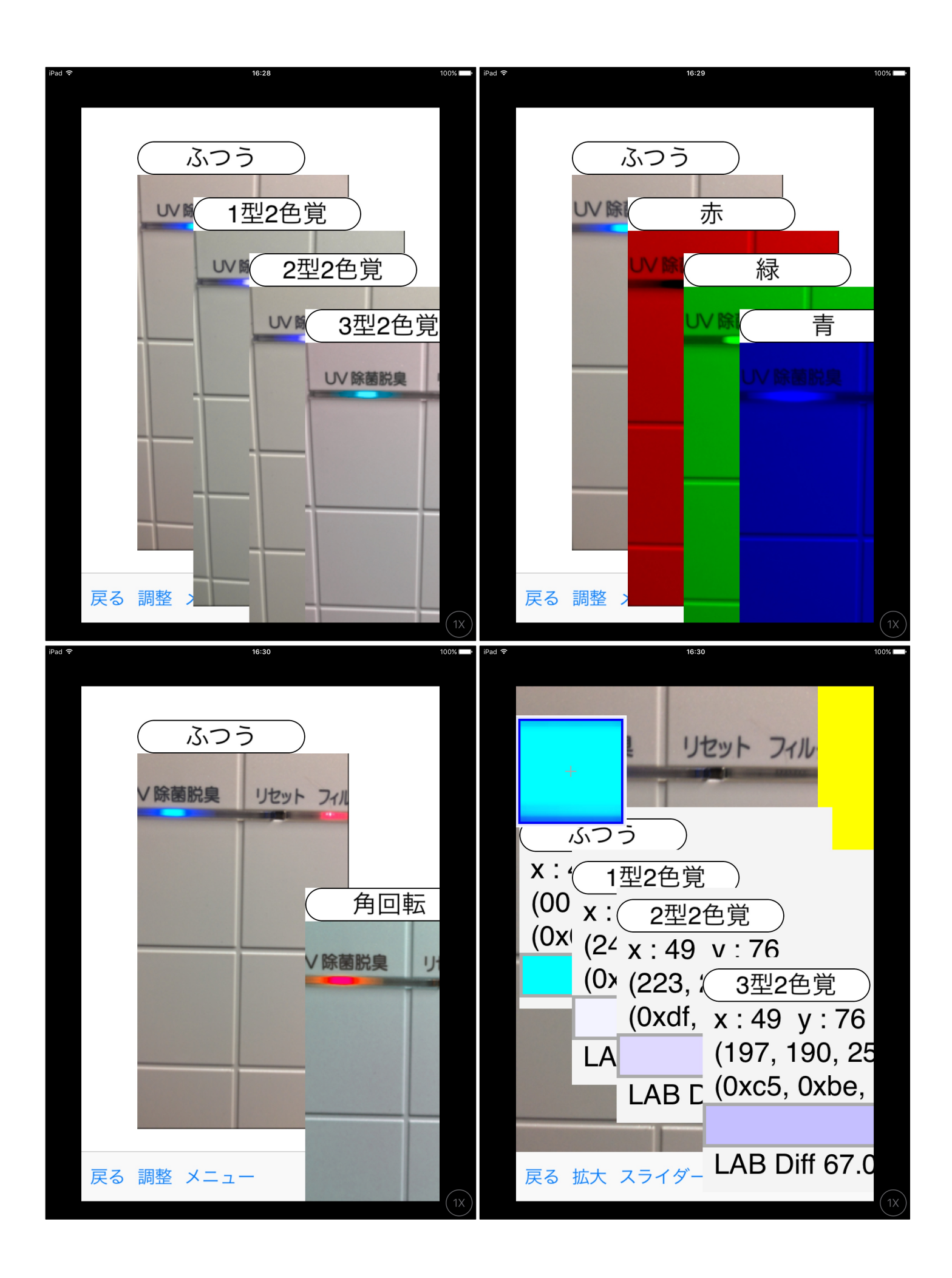

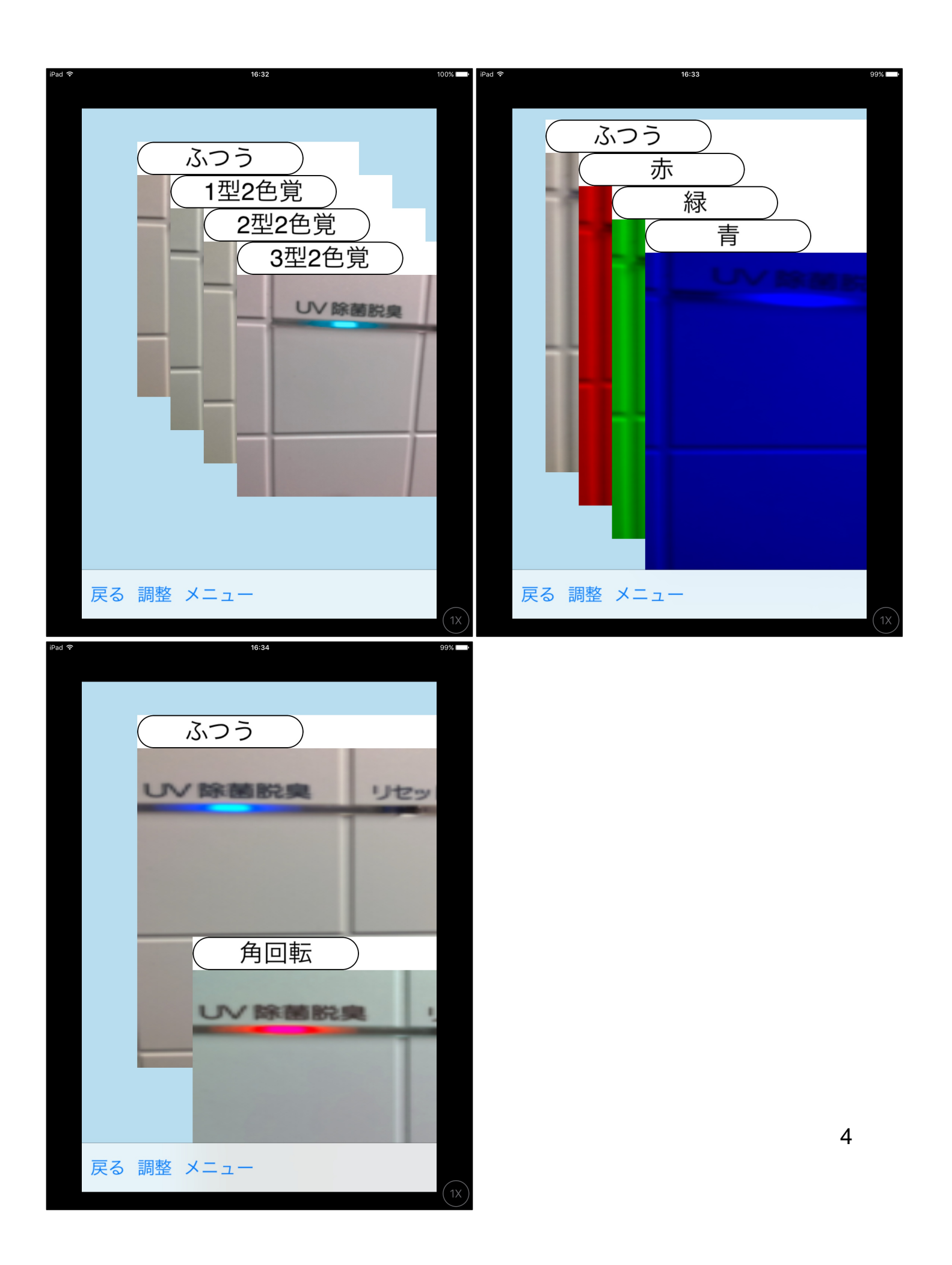

 $\hat{\mathbf{u}}$  -  $\hat{\mathbf{u}}$  -  $\hat{\mathbf{u}}$ 

 $LMS$ 

## このソフトウェアでのない。<br>このソフトウェアでのないから、わりとしていますので、わりとしていますので、わりとしていますので、わりとしていますので、おりとしていますので、おりとしていますので、おりとしていますので、おりとしていますので、おりとしていま

 $3$  2

(Photos)

(Photos)

(Photos)